## MASCQUE\_ABC UP

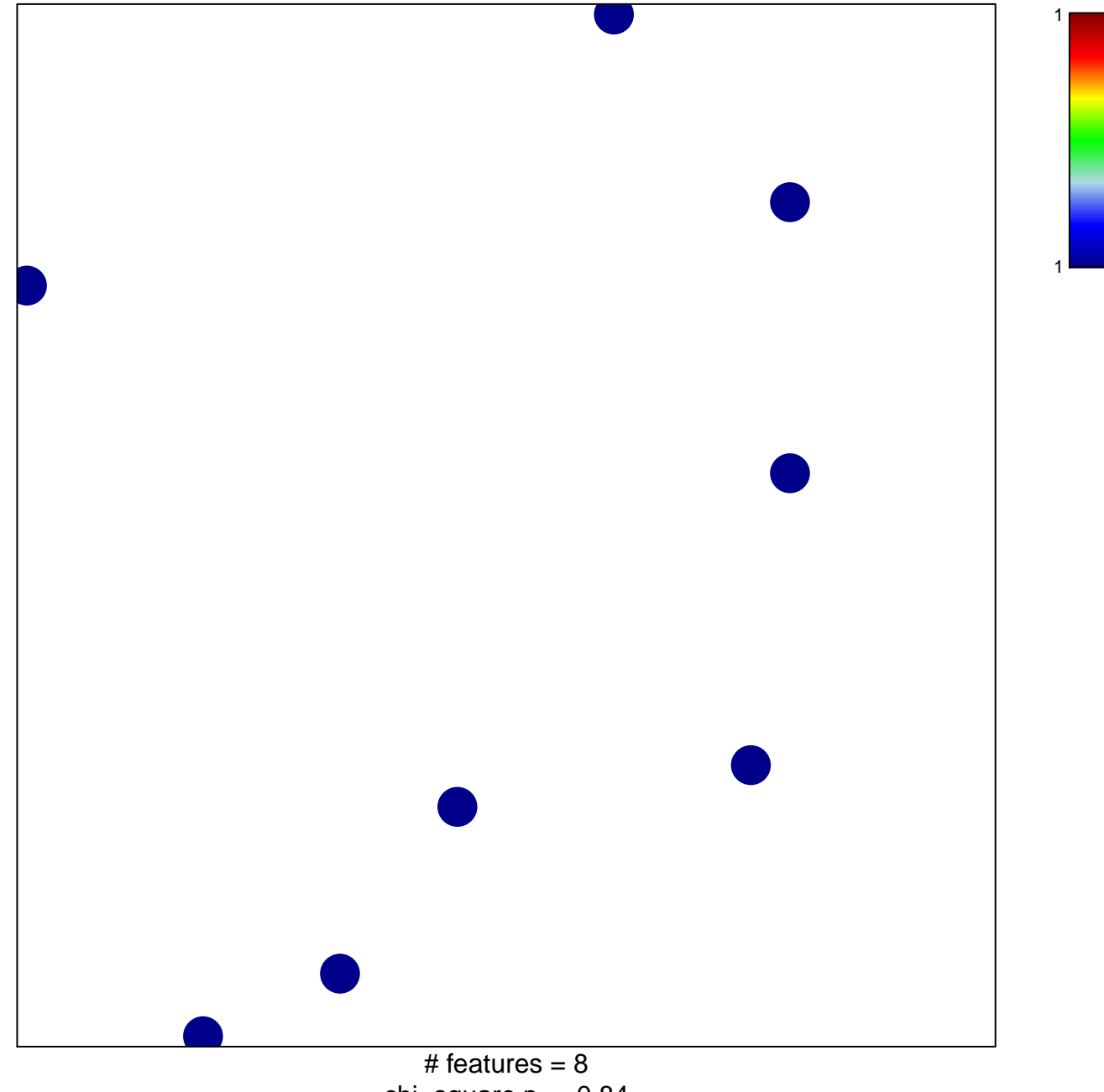

chi-square  $p = 0.84$ 

## **MASCQUE\_ABC UP**

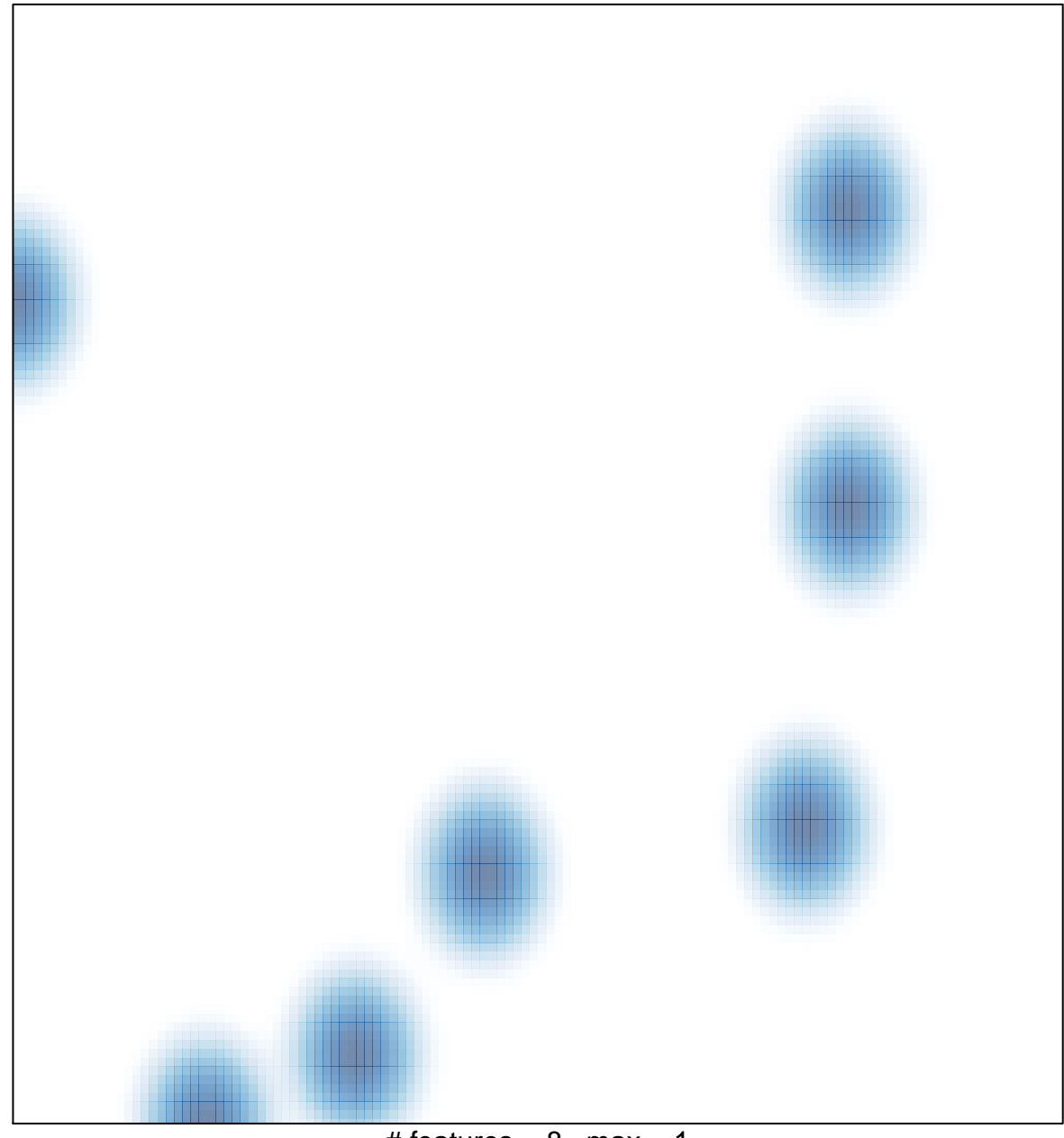

# features =  $8$ , max = 1